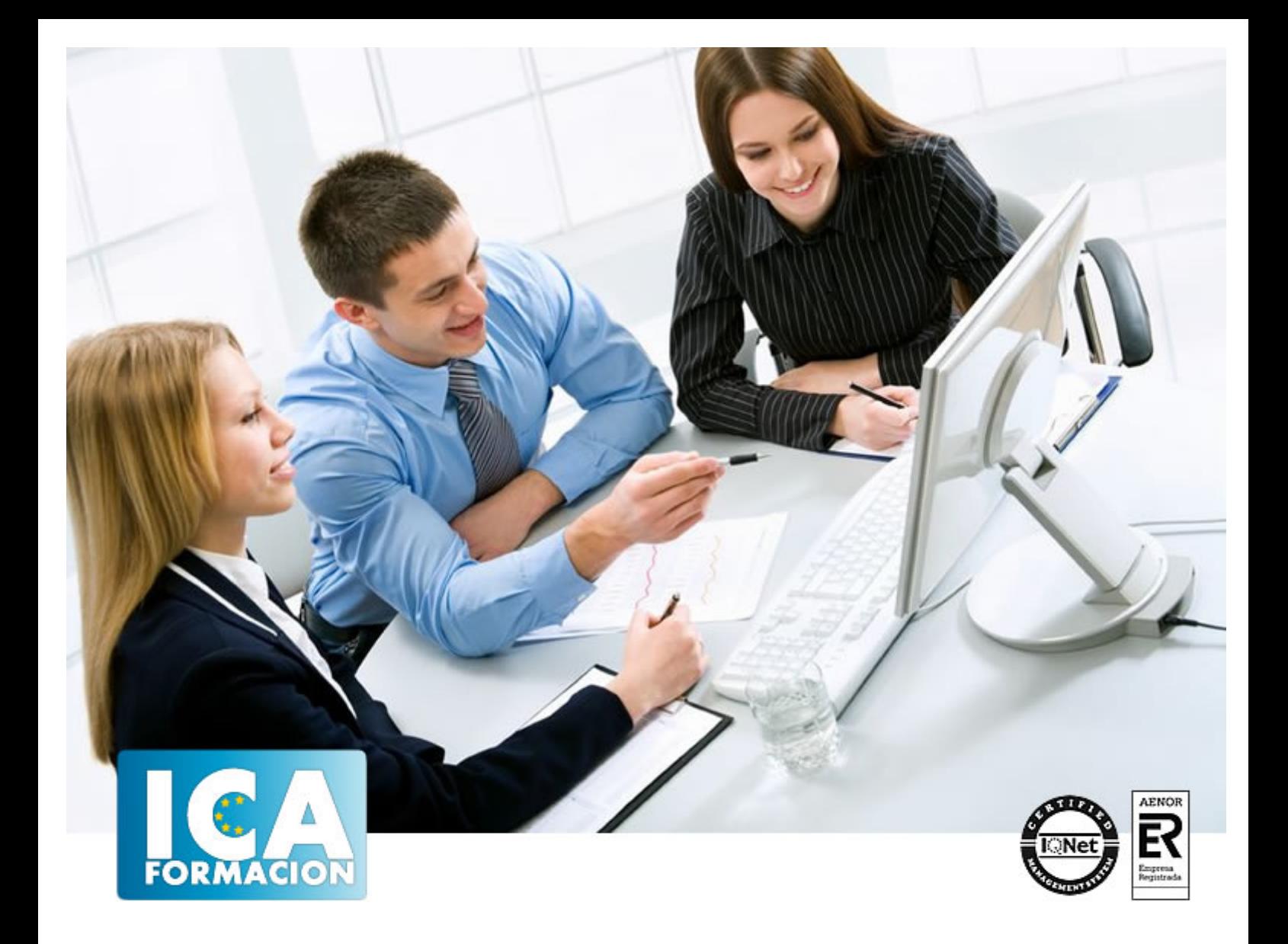

# **Creación de elementos gráficos (UF1459)**

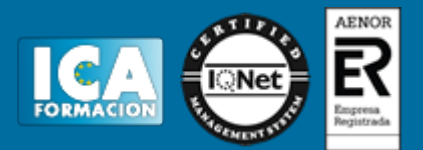

# **Creación de elementos gráficos (UF1459)**

**Duración:** 50 horas

**Precio:** consultar euros.

**Modalidad:** e-learning

#### **Metodología:**

El Curso será desarrollado con una metodología a Distancia/on line. El sistema de enseñanza a distancia está organizado de tal forma que el alumno pueda compatibilizar el estudio con sus ocupaciones laborales o profesionales, también se realiza en esta modalidad para permitir el acceso al curso a aquellos alumnos que viven en zonas rurales lejos de los lugares habituales donde suelen realizarse los cursos y que tienen interés en continuar formándose. En este sistema de enseñanza el alumno tiene que seguir un aprendizaje sistemático y un ritmo de estudio, adaptado a sus circunstancias personales de tiempo

El alumno dispondrá de un extenso material sobre los aspectos teóricos del Curso que deberá estudiar para la realización de pruebas objetivas tipo test. Para el aprobado se exigirá un mínimo de 75% del total de las respuestas acertadas.

El Alumno tendrá siempre que quiera a su disposición la atención de los profesionales tutores del curso. Así como consultas telefónicas y a través de la plataforma de teleformación si el curso es on line. Entre el material entregado en este curso se adjunta un documento llamado Guía del Alumno dónde aparece un horario de tutorías telefónicas y una dirección de e-mail dónde podrá enviar sus consultas, dudas y ejercicios El alumno cuenta con un período máximo de tiempo para la finalización del curso, que dependerá del tipo de curso elegido y de las horas del mismo.

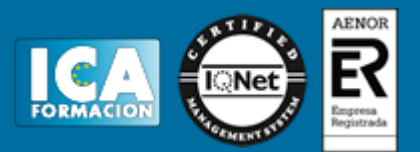

### **Profesorado:**

Nuestro Centro fundado en 1996 dispone de 1000 m2 dedicados a formación y de 7 campus virtuales.

Tenemos una extensa plantilla de profesores especializados en las diferentes áreas formativas con amplia experiencia docentes: Médicos, Diplomados/as en enfermería, Licenciados/as en psicología, Licencidos/as en odontología, Licenciados/as en Veterinaria, Especialistas en Administración de empresas, Economistas, Ingenieros en informática, Educadodores/as sociales etc…

El alumno podrá contactar con los profesores y formular todo tipo de dudas y consultas de las siguientes formas:

-Por el aula virtual, si su curso es on line -Por e-mail -Por teléfono

#### **Medios y materiales docentes**

-Temario desarrollado.

-Pruebas objetivas de autoevaluación y evaluación.

-Consultas y Tutorías personalizadas a través de teléfono, correo, fax, Internet y de la Plataforma propia de Teleformación de la que dispone el Centro.

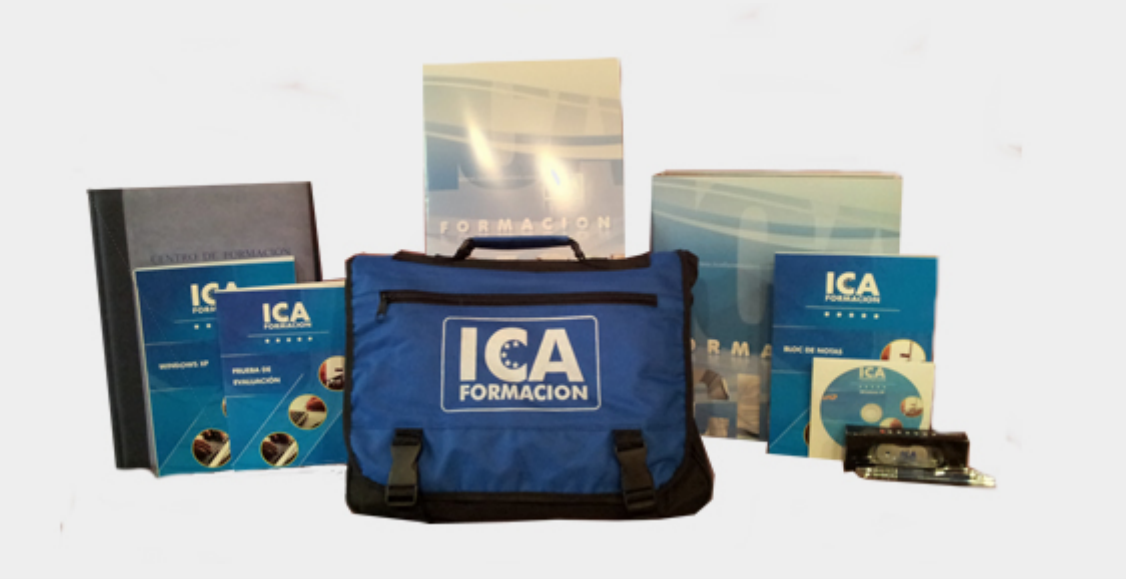

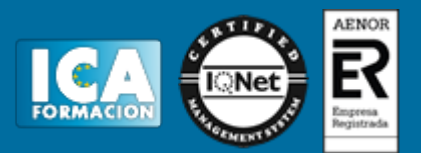

## **Titulación:**

Una vez finalizado el curso, el alumno recibirá por correo o mensajería la titulación que acredita el haber superado con éxito todas las pruebas de conocimientos propuestas en el mismo.

### **Programa del curso:**

UNIDAD DIDÁCTICA 1. Ajuste de programas de dibujo vectorial

- 1.1 Herramientas informáticas utilizadas en la creación de productos gráficos.
- 1.2 Comparación y selección de las más adecuadas para cada utilidad.
- 1.3 Conceptos básicos de la aplicación de la imagen en diseño gráfico.
- 1.4 Parámetros técnicos de reproducción:
- 1.4.1 Tintas planas, cuatricromía, serigrafía, flexografía, hexacromía.
- 1.5 Tratamientos gráficos de la imagen.
- 1.6 Modos:
- 1.6.1 Mapa de bits, escala de grises, duotono, RGB, CMYK.
- 1.6.2 Diferencias e idoneidad de su utilización.
- 1.7 Tabletas gráficas:
- 1.7.1 Tipos, ventajas, inconvenientes.

1.8 Formatos de salida

UNIDAD DIDÁCTICA 2. Realización de elementos gráficos utilizando programas de dibujo vectorial

2.1 Tipos o clasificación:

- 2.1.1 Símbolos, pictogramas, elementos figurativos, elementos abstractos.
- 2.2 Historia y tendencias de la ilustración.
- 2.3 Técnicas de ilustración.
- 2.4 Selección del tipo de ilustración adecuado a cada caso.
- 2.5 Técnicas de trabajar con varias imágenes.
- 2.6 Técnicas de trabajo con tipografía.
- 2.7 Técnicas de dibujo de diferentes elementos: dibujos de elementos simples y de objetos figurativos a escala.
- 2.8 Impresión de maquetas.
- 2.9 Relación entre las especificaciones del libro de estilo y la ilustración.

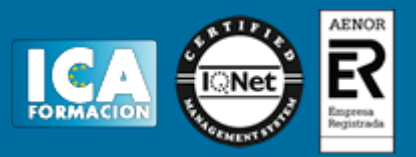

UNIDAD DIDÁCTICA 3. Gestión de archivos gráficos

3.1 Almacenamiento.

3.2 Formatos.

- 3.3 Envío de los archivos de ilustraciones mediante distintos sistemas asegurando la calidad del envío:
- 3.3.1 Requisitos para asegurar los envíos.
- 3.3.2 Compresión y descompresión de archivos.

3.3.3 Requisitos para el envío correcto de los textos incluidos en los archivos, conversión en trazados.